### **BIOGAS 2005: SOFTWARE PARA LA EVALUACIÓN TÉCNICO ECONÓMICA FINANCIERA DE BIODIGESTORES RURALES**

# **Florean R.<sup>1</sup>, L.A. Panichelli,<sup>2</sup>, R., J.A. Hilbert <sup>3</sup>**

**RESUMEN:** Tomando como base la Matriz de cálculo energético económico para digestores rurales se desarrollo un software que permite evaluar la factibilidad técnico-económica de aprovechamiento de los desechos pecuarios para la generación de biogás. Se adaptaron las variables a las nuevas condiciones del país, de modifico el formato y el software de soporte del sistema (Visual Basic) para facilitar su uso, se corrigieron los valores de mercado en función de los datos actuales, se actualizó la bibliografía y se modificaron algunas fórmulas y coeficientes. Se desarrollo un manual de uso que describe paso a paso como operar el sistema. El software y el manual permiten guiar al usuario a través de las pantallas obteniendo como resultado la demanda y la producción de biogás en el establecimiento, los parámetros de funcionamiento del biodigestor, los parámetros económicos para la construcción y funcionamiento del mismo, los costos energéticos y de fertilizante unitarios del proyecto, los ingresos derivados de la explotación, los ingresos anuales generados por el sistema, y la viabilidad financiera del proyecto.

**Palabras clave:** biodigestor rural, software.

**SUMMARY:** On the basis of the energetic and economic matrix calculator for rural digesters specific software was design to evaluate the technical and economical feasibility of using manure for biogas generation. Different variables were adapted to the country new conditions, the format and the software support (Visual Basic) were modified, the market values were changed in response to actual data, bibliography was revised, and some equations and coefficients were modified. A step by step manual which describes system operation was elaborated. Both, the software and the manual guide the user through the different screens to obtain the biogas demands and production, the working and economic parameters, the energetic and fertilizer costs, incomes derives from the system operation, annual incomes, and financial viability of the project.

**Key words:** Rural bio-digester, software.

## **INTRODUCCIÓN**

l

La aplicación de la digestión anaeróbica para el tratamiento de los residuos pecuarios es una tecnología ampliamente difundida a nivel mundial y los países desarrollados la han adoptado en busca de una mejor calidad ambiental Gutterer (1993). Por otro lado, debido a las ventajas que ofrece como fuente alternativa de energía y como generadora de abonos orgánicos también a sido implementada por parte de países con menores recursos económicos. En Argentina sin embargo, está tecnología no ha alcanzado gran difusión.

El Instituto de Ingeniería Rural viene desarrollando en esta línea trabajos a escala de laboratorio Hilbert (1985a) y piloto a campo Hilbert et al (1985b)(1986) con lo que se ha logrado obtener información para el dimensionamiento y puesta en marcha de diversas plantas de biogás.

La matriz de cálculo energético económico para digestores rurales Hilbert (2000) fue desarrollada con el objetivo de contar con un instrumento simple y rápido de cálculo que permitiera un análisis técnico económico de esta tecnología.

En vistas de los nuevos escenarios socio-económicos, los avances tecnológicos y las nuevas experiencias adquiridas en el tratamiento de residuos resulta necesario actualizar la matriz para poder satisfacer las nuevas demandas.

BIOGAS 2005 es un software especialmente diseñado para evaluar la factibilidad técnica económica y energética de un biodigestor rural para generar biogás y un producto orgánico con propiedades fertilizantes mediante utilización de los deshechos agropecuarios orgánicos de un predio rural.

<sup>1</sup> Téc. Mec. Instituto de Ingeniería Rural CNIA INTA c.c. 25 (1712) Castelar Tel/Fax (54)(1) 665-0495/0450 ARGENTINA rflorean@cnia.inta.gov.ar<br><sup>2</sup> Ingeniero Ambiental. Instituto de Ingeniería Rural E-mail Ipanichelli@cnia.inta.gov.ar

<sup>2</sup>

Ingeniero Agrónomo M.Sc. Instituto de Ingeniería Rural CNIA INTA E-mail: hilbert@cnia.inta.gov.ar

### **MATERIALES Y MÉTODOS**

El software BIOGAS 2005 Versión 1.0 está programado en Visual Basic (Versión 6) y se diseño bajo un esquema de formularios sucesivos que van guiando al usuario a través de distintas pantallas. A medida que se van cargando los datos, el programa calcula los parámetros vinculados. Se utilizó como base operativa la Matriz de cálculo energético económico para digestores rurales Hilbert (2000) en la cual se actualizaron los valores de mercado, los datos bibliográficos citados y se adaptaron algunas fórmulas para lograr una correlación con los resultados más real.

El programa cuenta con un manual de ayuda al usuario donde se detalla la información del trabajo, los requerimientos de hardware y la forma de operar el sistema. Paso a paso de describen cada una de las planillas, indicando los datos que se deben ingresar y los resultados a obtener.

#### **RESULTADOS**

En función de los datos ingresados el sistema permite calcular:

La demanda de biogás en función de las necesidades a ser cubiertas en el predio

La producción de biogás a través del diseño y la construcción de un biodigestor

Los parámetros de funcionamiento del biodigestor

Los parámetros económicos para la construcción y funcionamiento del digestor

Los costos energéticos unitarios del proyecto

Los costos unitarios de generación de fertilizantes

Los ingresos derivados de la explotación

Los ingresos anuales generados por el sistema

La viabilidad financiera del proyecto

Como primer paso de deben cargas los datos de consumo estimado de gas, expresado en metros cúbicos (m<sup>3</sup>), para satisfacer las necesidades del establecimiento rural entre las que se listan los consumo para cocina, agua caliente, iluminación, electricidad y los consumos de ordeñe y enfriamiento en caso de que el establecimiento cuente con dichas instalaciones.

Ingresando la cantidad de animales promedio que forman parte del establecimiento se puede estimar la cantidad de estiércol recolectable que será utilizado como materia prima para la producción de biogás.

 $\mathbf{r} = \mathbf{m}$ 

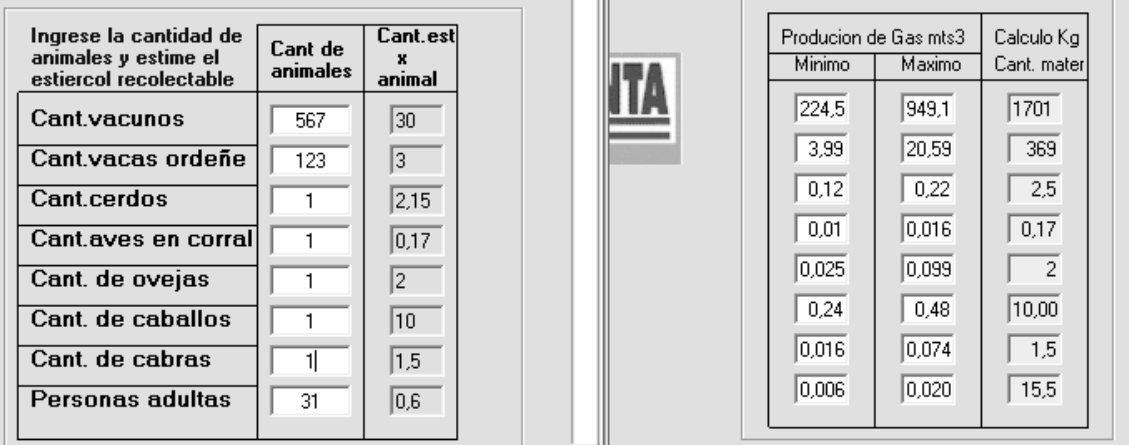

## **Figura 1 Ingreso de datos para el cálculo de la producción**

Para el cálculo de la oferta de biogás cabe mencionar que además de la carga animal se puede ingresar la cantidad de personal que habitan en el predio ya que los efluentes cloacales también pueden ser utilizados para producir biogás.

La pantalla muestra además valores bibliográficos de referencia, tanto máximos como mínimos, respecto a la concentración de sólidos volátiles (SV) expresado en porcentaje (%) presentes en cada tipo de estiércol y el rinde expresado en lts/kg SV.

Otro valor de referencia estimado por el programa es la cantidad de estiércol promedio generado por cada individuo. Estos valores son fijos a los efectos de simplificar el programa para que resulte más amigable para el usuario. Sin embargo, en versiones más avanzadas el programa permite jugar con estos valores. Esto es recomendable para aquellos casos donde existe un conocimiento previo por parte del usuario respecto a las variables a considerar.

Una vez definidos los requerimientos energéticos del establecimiento y la cantidad de material disponible para satisfacer dicha demanda se deben establecer los parámetros de funcionamiento técnicos del digestor.

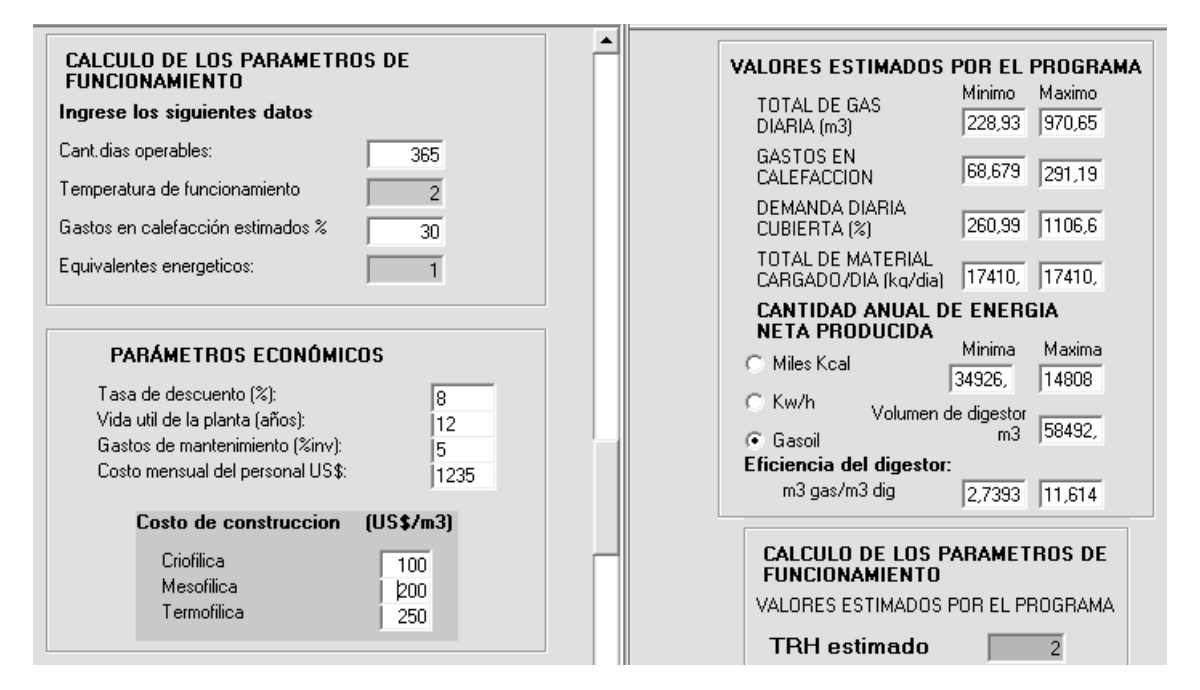

#### **Figura 2 Cálculo de los parámetros de funcionamiento**

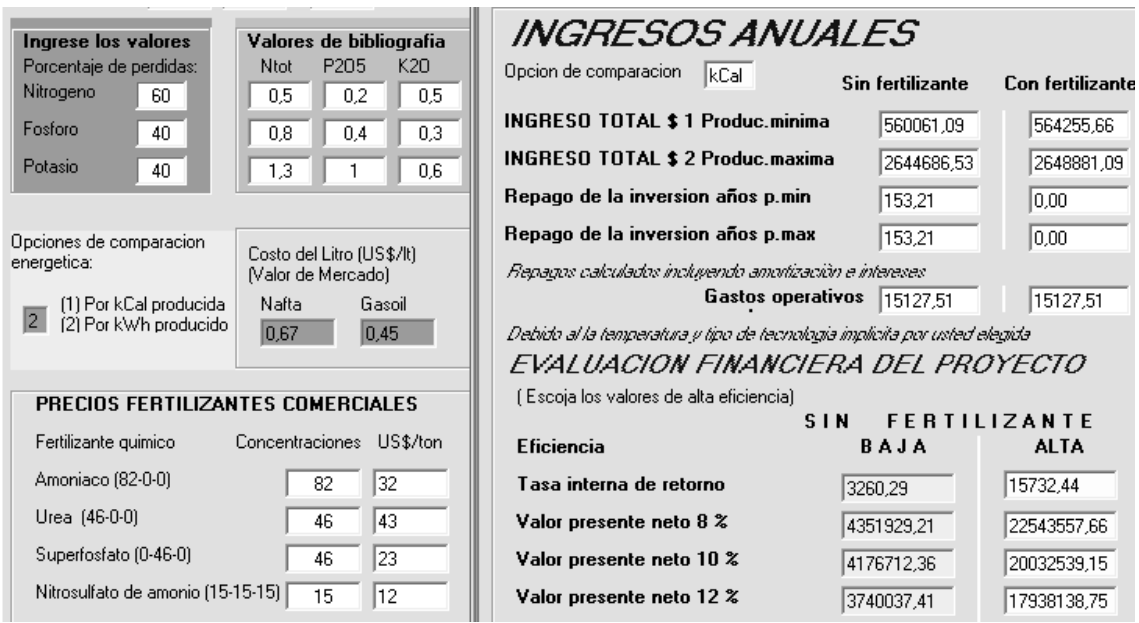

#### **Figura 3 Cálculo de los parámetros económicos**

Se debe seleccionar el rango de temperatura a la cual trabajará el digestor (criofílico, mesofílico o termofílico) y la cantidad de días operables por año.

En la sección de Parámetros Económicos se definen las variables económicas del proyecto que permitirán realizar luego una evaluación financiera del mismo. Se pide el ingreso de la tasa de descuento, la vida útil de la planta, los gastos de mantenimiento el costo mensual del personal y costos por metro cúbico de digestor construido. Se dan valores indicativos de referencia para la Argentina. La planilla arroja los costos anuales de implementación y operación del biodigestor. Se incluye además un análisis de sensibilidad del proyecto que finalmente determinará si el proyecto es viable o no frente a la variación de las condiciones iniciales. Se pueden ingresar porcentajes de sobreprecio de la inversión, mano de obra y mantenimiento. Los resultados se presentan tanto para el caso de construcción económica como para la situación más perjudicial. El programa brinda los costos unitarios de producción de la kcal, el kwh y metro cúbico de biogás. La sección de Costos de fertilizante unitarios permite estimar los costos unitarios de elaboración de fertilizantes que se obtienen como subproducto en la producción de biogás en el digestor. En caso de poseen análisis propios de los elementos principales contenidos en los estiércoles producidos en el establecimiento se debe ingresar las concentraciones de dichos elementos. Caso contrario, el sistema adopta los valores de referencia, expresados en masa/masa (Kg nutriente/Kg estiércol). También deben ingresarse los porcentajes de perdida de dichos elementos como consecuencia de la digestión anaeróbica. Con ésta información el programa estima la cantidad generada de cada nutriente (kg nutriente) y el costo de generación de los mismos (U\$S/kg).

La pantalla de Ingresos derivados de la explotación permite establecer una comparación entre la mejor alternativa de mercado y el proyecto en función de los ingresos derivados tanto de la energía como de los fertilizantes producidos. Se utiliza como base para el cálculo los valores de mercado de la Kcal (miles) y del kwh a partir del poder calorífico de la nafta, el gasoil u otro sustituto y el valor del kwh en térmico o eléctrico mediante su producción por un generador.

En función de los precios de mercado de fertilizantes de referencia y las concentraciones medias de nitrógeno fósforo y potasio contenidos en los mismos también se calcula el costo de producción del kg de fósforo, nitrógeno y potasio producido.

El programa finalmente calcula con y sin ingreso por fertilizante los ingresos totales anuales, el repago de la inversión, y los gastos operativos anuales tanto para la condición de construcción económica como sensible. En los cálculos económicos no se toman en consideración economías indirectas difíciles de evaluar como la descontaminación y los mejoramientos ambientales y reducción de riesgos sanitarios.

Por ultimo, teniendo en cuenta la temperatura, el tipo de tecnología y los valores de eficiencia elegidos se presenta la Evaluación Financiera del Proyecto que permite calcular la tasa interna de retorno y el valores actual neto (VAN) a distintas tasas de descuento.

## **DISCUSIÓN**

 El programa brinda en forma rápida el cálculo del dimensionamiento de una planta y las posibilidades de cubrir las necesidades de la explotación agropecuaria. Si bien existen en el mercado internacional programas similares estos no se encuentran adaptados a la realidad de nuestro país y tampoco están disponibles en idioma español, por lo que resulta difícil su aplicación por parte del usuario.

El programa Biogas fue diseñado por SOFTplus Entwicklungen GmbH y la Swiss Federal Office of Energy. La diagramación de los formularios es sencilla y cuenta con un manual de ayuda. Sin embargo la cantidad de especificaciones técnicas requeridas en algunas pantallas y la dificultad de acceso a dicha información hacen que el programa se torne difícil de operar.

Otra alternativa es el software desarrollado por el programa AgStar perteneciente a la Environmental Protection Agency (EPA) el cual surgió de una iniciativa por fomentar la recuperación de emisiones de metano en establecimientos de engorde a corral. Similarmente al caso anterior este programa se encuentra bien estructurado. Por otro lado, el sistema fue diseñado para los establecimientos rurales de los Estados Unidos por lo que su aplicación directa en Argentina arrojaría resultados incorrectos. También presenta las dificultades del idioma.

#### **CONCLUSIONES**

Si bien el programa BIOGAS 2005 presenta algunas limitaciones el mismo fue diseñado con fines prácticos para poder ser aplicado sin necesidad de contar con demasiados datos y para la situación especifica de Argentina. Basados en la experiencia y en las condiciones de contexto se revisará oportunamente el programa para incluir los adelantos tecnológicos y otros cambios.

El software desarrollado permitirá al usuario tomar decisiones sobre la viabilidad del proyecto de una manera sencilla y fomentará el uso de la digestión anaeróbica para el tratamiento de los residuos pecuarios.

### **BIBLIOGRAFÍA**

**Espinosa,G. Hilbert,J. Bogliani M.** (1983) Biogás energía y biofertilización Publicación INTA 4103. Serie Agricultura y mecanización 45 pp.

**EPA,** 2005. FarmWare Software. AgStar Program- EPA. Disponible en:

http://www.epa.gov/agstar/resources/handbook.html

Gutter B. (1993) Biogas survey cross sectional analyses of biogas dissemination programs. 57 pp.

**Hilbert J.A**. (1992) Manual para la producción de biogás. Instituto de Economía Energética Fundación Bariloche 70 pp.

**Hilbert J.A**: et al (1985) Digestor anaeróbico calefaccionado por energía solar. Anales Congreso Argentino sobre uso racional de la energía Tomo III pp 1187-1215

**Hilbert J.A**: et al (1985) Ensayos de producción de biogás con distintos estiércoles en digestores continuos a temperatura controlada. Anales Congreso Argentino sobre uso racional de la energía Tomo III pp 1261-1281.

**Hilbert J.A**: et al (1986) Biodigestor horizontal calefaccionado demostrativo construido en una escuela agrícola. Anales II Congreso Argentino sobre uso racional de la energía Tomo III pp 1187-1211

**Hilbert J.A**: et al (2000) Matriz de cálculo energético económico para digestores rurales. Disponible en: http://www.inta.gov.ar/iir/info/indices/tematico/direnergia.htm

**Müller, J.Edelmann**, 2004. Biogas Software. SOFTplus Entwicklungen GmbH CH-6340 Baar 2004. Disponible en:

http://www.softplus.net/form/antwortd.asp?prg=Biogas&files=17,19,80&lic=0